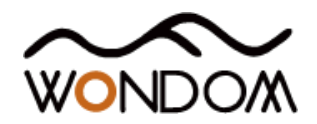

## Various Applications Required Products and Instructions

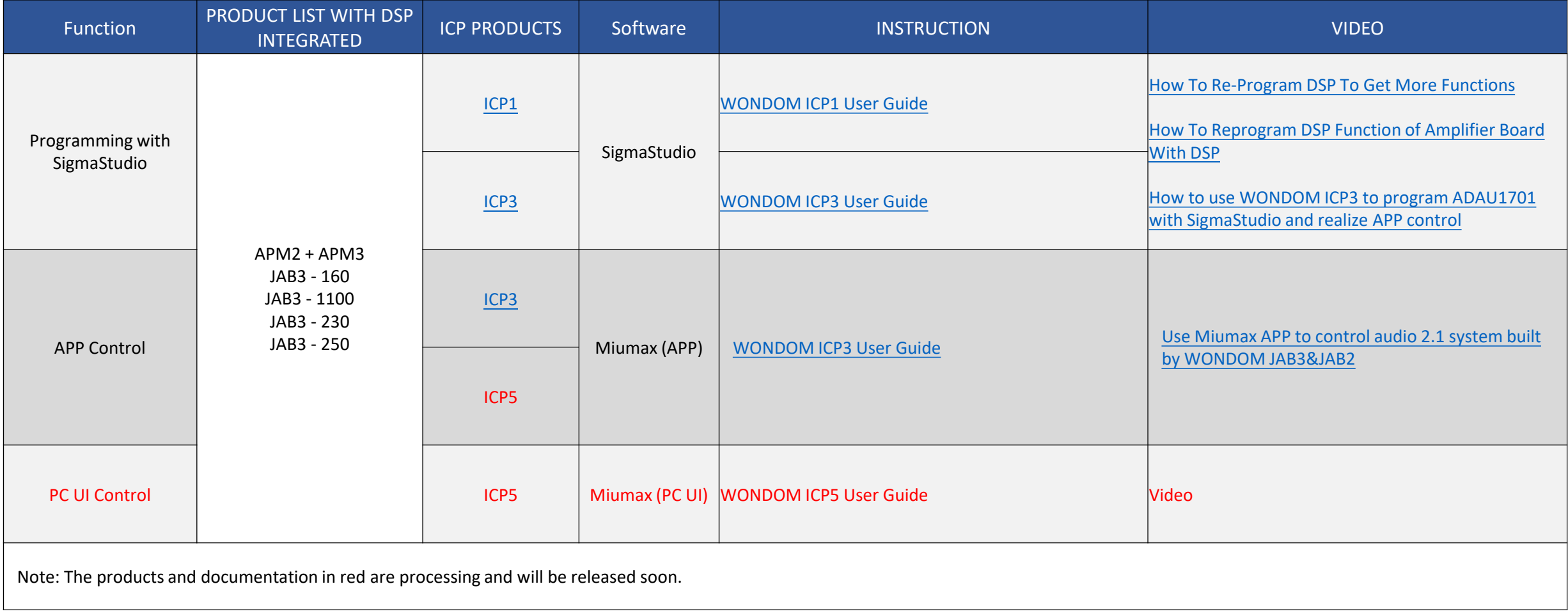

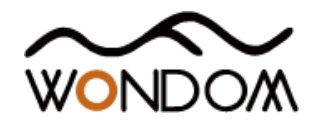

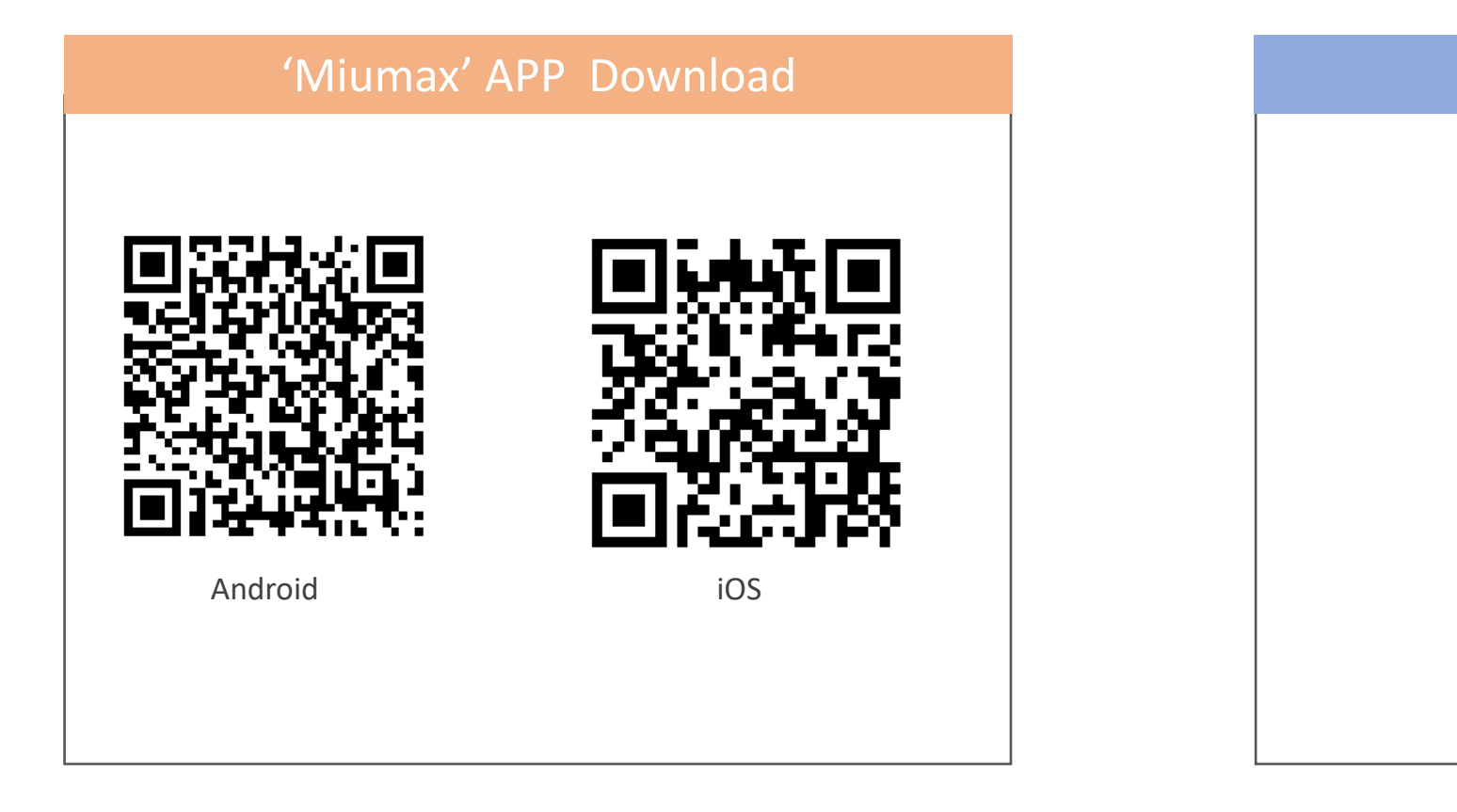

# 'Miumax' PC UI Download

## COMING SOON …

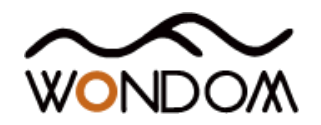

# Open Source Files for PROGRAMMING

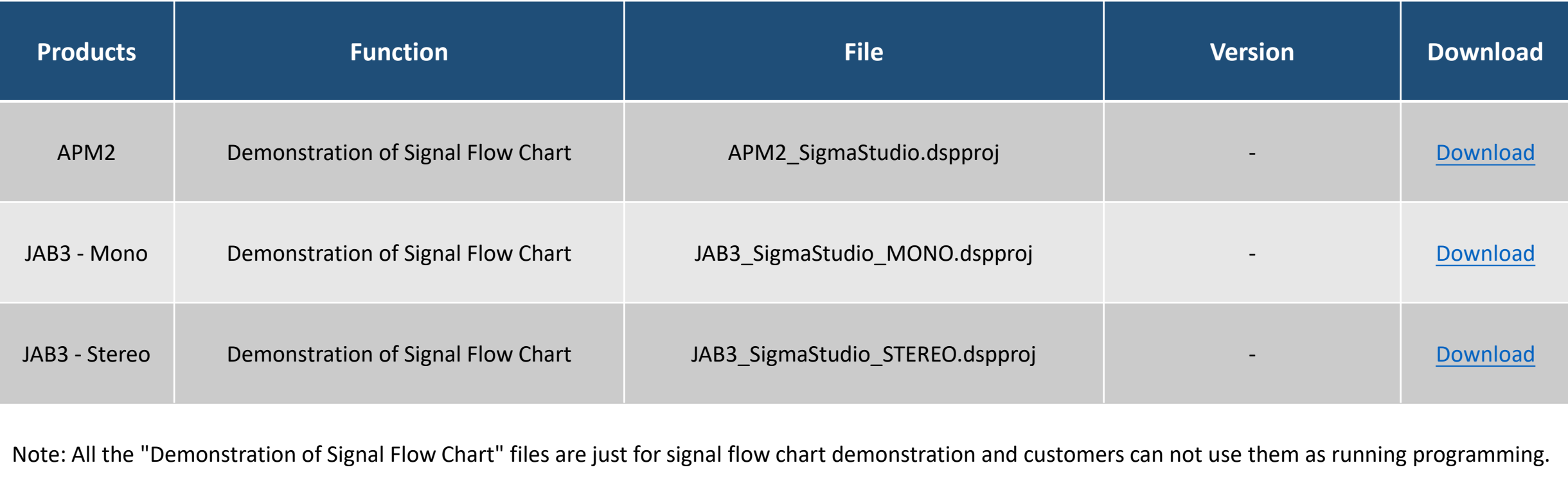

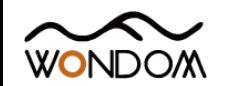

### Open Source Files for APP CONTROL

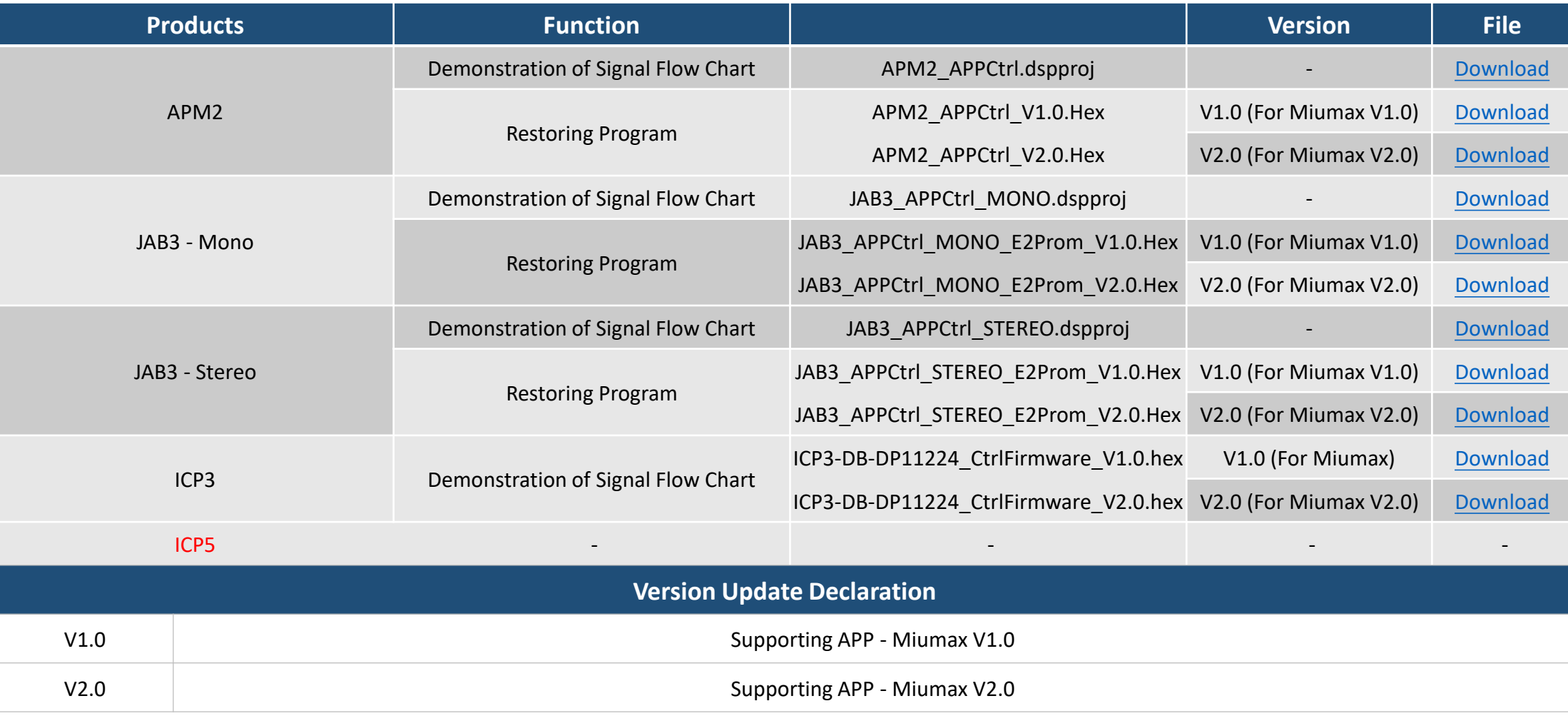

#### NOTES:

1. All the "Demonstration of Signal Flow Chart" files are just for signal flow chart demonstration and customers can not use them as running programming. If customers want JAB3 or APM2 to be recognized by PC UI or APP, please burn in the corresponding "Restoring Program" documentation we provide;

2. We will provide the ICP3\_Ctrl.hex and ICP5\_Ctrl.hex for customers but we will not provide C source code and support in the programming. If customers want to program, please use Microchip Kit3/Kit4.

3. The products in red are processing and will be released soon.

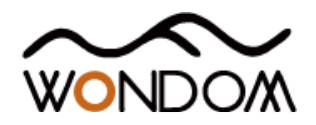

# Open Source Files for PC UI CONTROL

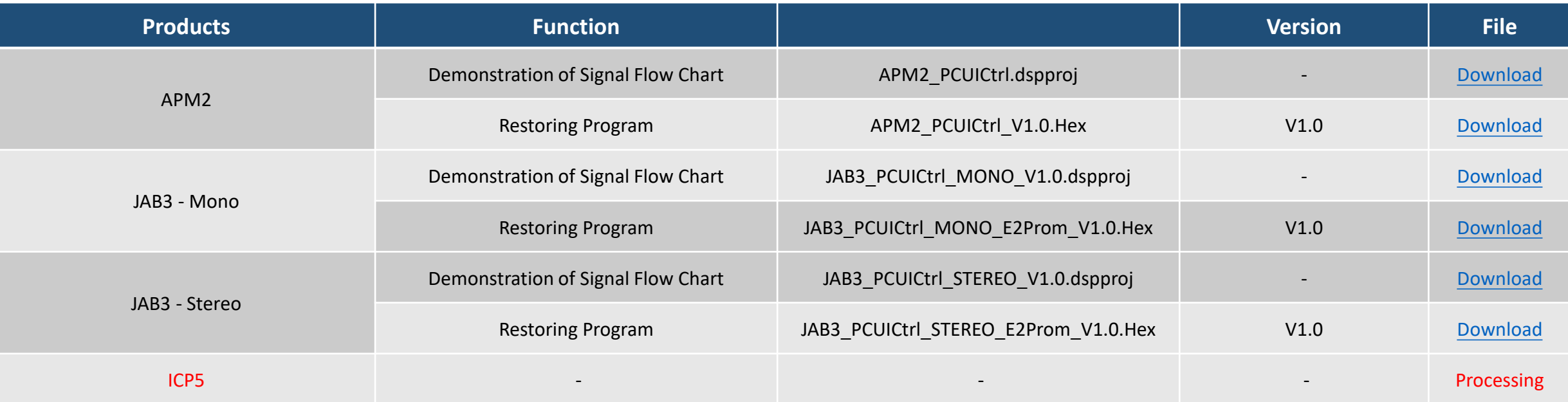

NOTES:

1. All the "Demonstration of Signal Flow Chart" files are just for signal flow chart demonstration and customers can not use them as running programming. If customers want JAB3 or APM2 to be recognized by PC UI or APP, please burn in the corresponding "Restoring Program" documentation we provide;

2. We will provide the ICP5 Ctrl.hex for customers but we will not provide C source code and support in the programming. If customers want to program, please use Microchip Kit3/Kit4. 3. The products in red are processing and will be released soon.